# FOSSGIS 2016 - SALZBURG NEUERUNGEN IM GEOSERVER

Nils Bühner [terrestris](https://www.terrestris.de/) GmbH & Co KG

# ABOUT

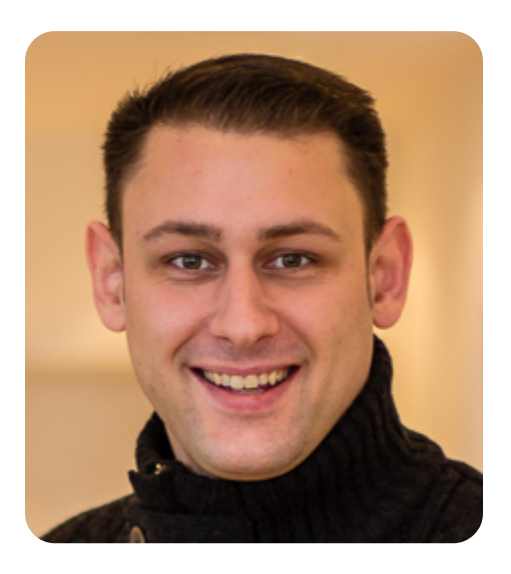

#### • Informatiker

- Java (Spring, Hibernate)
- Webtechnologien
- Entwickler bei [terrestris](https://www.terrestris.de/)

Nils Bühner [buehner@terrestris.de](mailto:buehner@terrestris.de) [github.com/buehner](https://github.com/buehner)

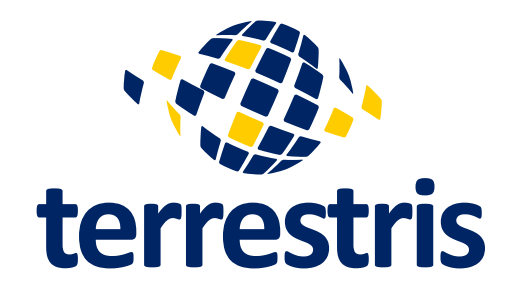

[terrestris](https://www.terrestris.de/) GmbH & Co KG

*<u>oterrestrisde</u>* [github.com/terrestris](https://github.com/terrestris)

- OpenSource GIS aus Bonn
- Projekte, Support & Schulung
- Beratung & Planung
- Implementierung & Wartung

# GEOSERVER

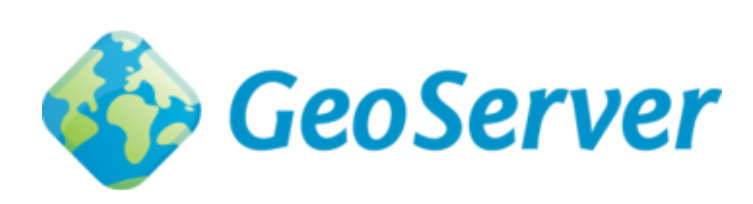

[github.com/geoserver](https://github.com/geoserver)

- Java-basierter Server für Geodaten
	- Standards des [OGC](http://www.opengeospatial.org/) (z.B. WMS, WFS(-T), WPS)
- $\bullet$  flexibel und erweiterbar
- gut dokumentiert ([user](http://docs.geoserver.org/stable/user/)/[dev](http://docs.geoserver.org/stable/developer/))

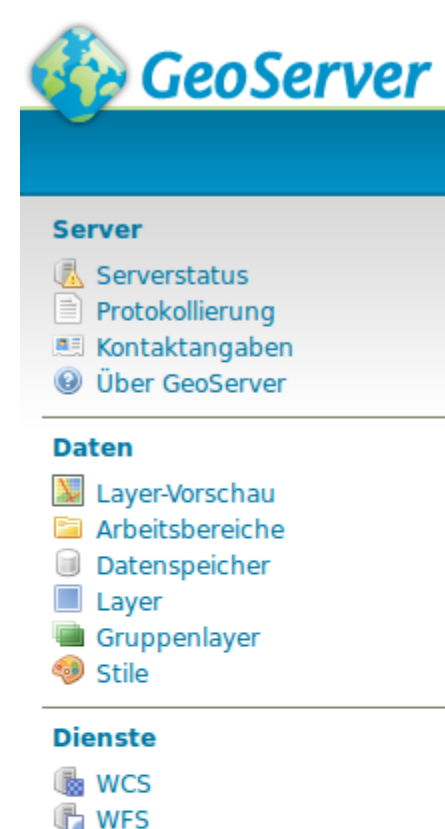

**NE** WMS **B** WPS

#### **Einstellungen**

- Global
- $\mathbf{F}$  |Al
- **Raster**

#### Kartenkacheln-Cache

Gecachte Layer Caching Standards GridSets

- Konfiguration über Browser
- OGC-Dienste
- Monitoring (Serverstatus, Logs)
- erweiterte Features (z.B. GeoWebCache)

#### RELEASE-ZYKLUS

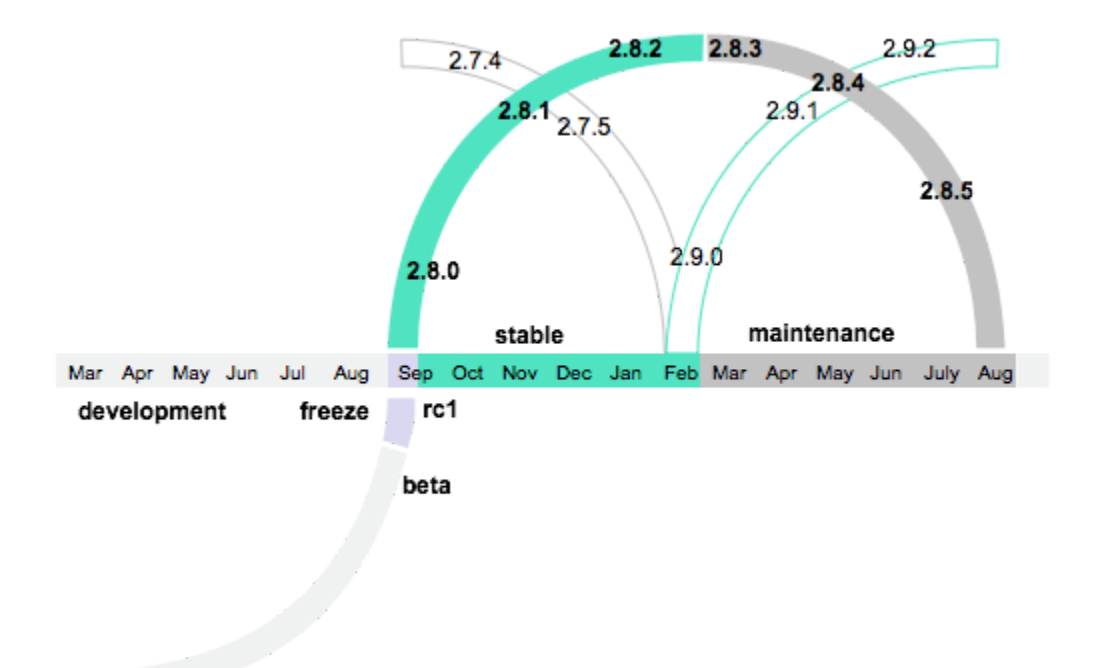

Quelle: <http://docs.geoserver.org/latest/en/developer/policies/community-process.html>

# WAS IST IM LETZTEN JAHR PASSIERT?

• Allgemeine Bugfixes

- Security fixes Neue Features
	-

In diesem Vortrag:

**Breite statt Tiefe**

# XEE VULNERABILITY

#### Unberechtigter **Abruf beliebiger Dateien** vom Server 25 25 25

#### Details: [Blogpost](http://blog.geoserver.org/2015/06/27/geoserver-xee-vulnerability/) vom 27. Juni 2015

#### Ticket: [GEOS-7032](https://osgeo-org.atlassian.net/browse/GEOS-7032)

#### Gefixt in:

- 2.7.1.1<sup>(stable patch release)</sup>
- 2.6.4 (maintenance release)
- $2.5.5.1$  (patch release)

# REMOTE CODE EXECUTION

Unberechtigtes **Ausführen von Code** auf dem Server

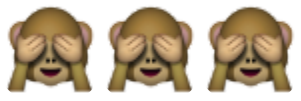

Details: [Blogpost](http://blog.geoserver.org/2015/10/20/remote-execution-vulnerability/) vom 20. Oktober 2015

#### Ticket: [GEOS-7124](https://osgeo-org.atlassian.net/browse/GEOS-7124)

#### Gefixt in:

- 2.8.0 (stable release)
- 2.7.3 (maintenance release)
- 2.6.5 (archived release)

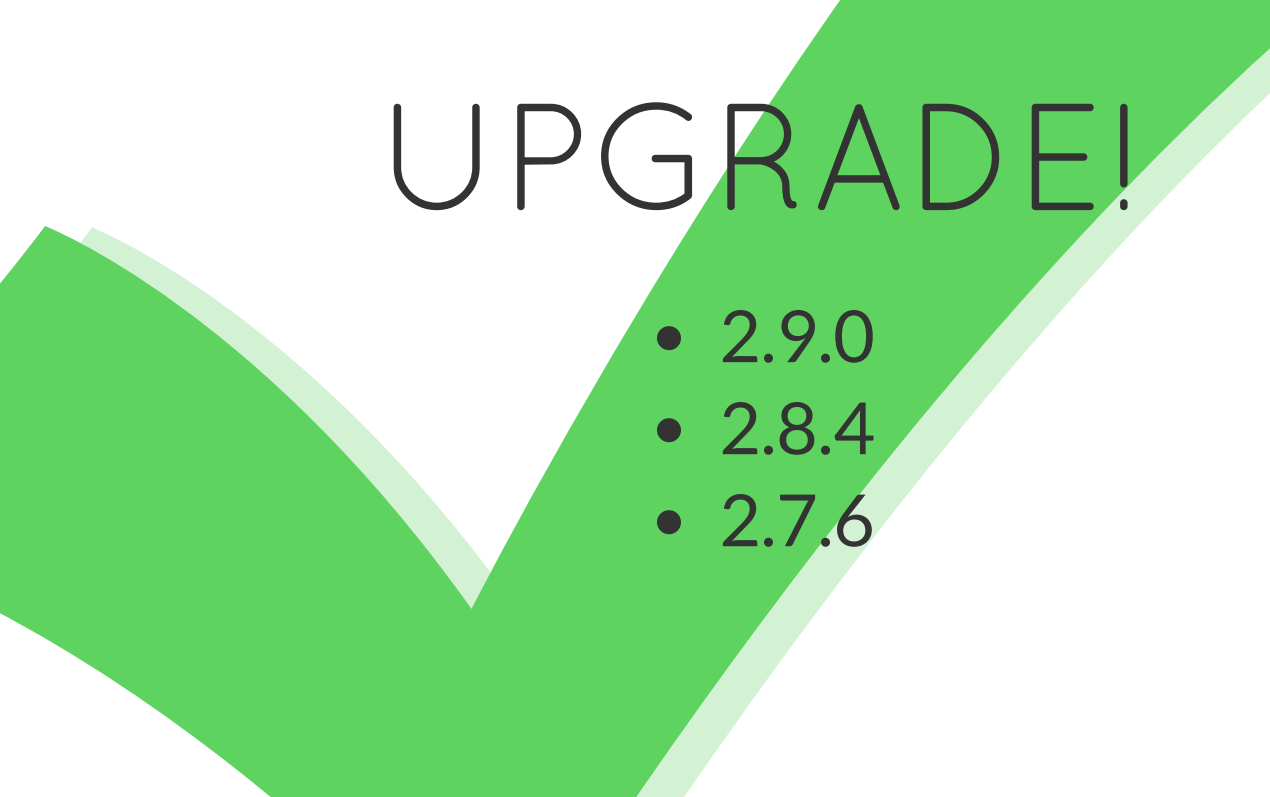

# CODE SPRINT

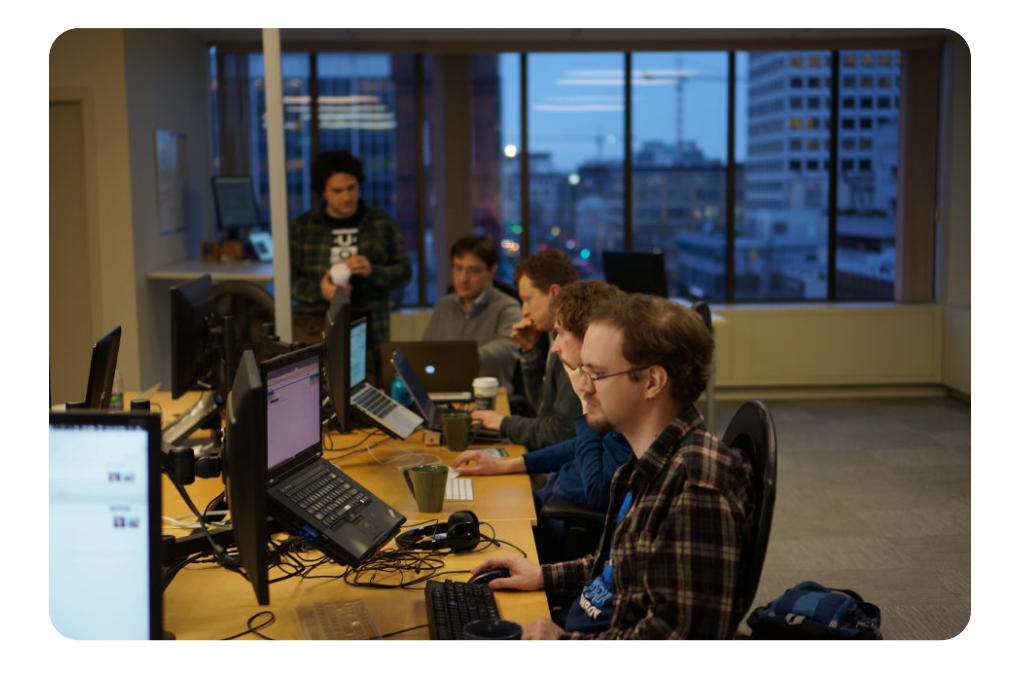

Codesprint Mitte Januar 2016 in Kanada

Update von Apache Wicket (GUI) von v1.4 auf v7.x (!) seit Release 2.9.0

Finanziert durch Sponsoren

Quelle: <http://blog.geoserver.org/2016/01/25/geoserver-code-sprint-success/>

# NEUE FEATURES?

- 2.7.x (März 2015)
- 2.8.x (Oktober 2015)
- 2.9.x (Juni 2016)

2.7.X

## WMS TIME

#### Unterstützung relativer Zeitangaben:

Letzten 36 Stunden (bis jetzt)

time=PT36H/PRESENT

• Der Tag nach dem 25.12.2012

time=2010-12-25T00:00:00.0Z/P1D

Mehr: <http://boundlessgeo.com/2015/03/using-wms-time-explore-data/>

#### ALPHA COMPOSITION AND COLOR BLENDING

#### Verschiedene Filter und Effekte (SLD),

z.B. *multiply*, *darken*, *hard light*

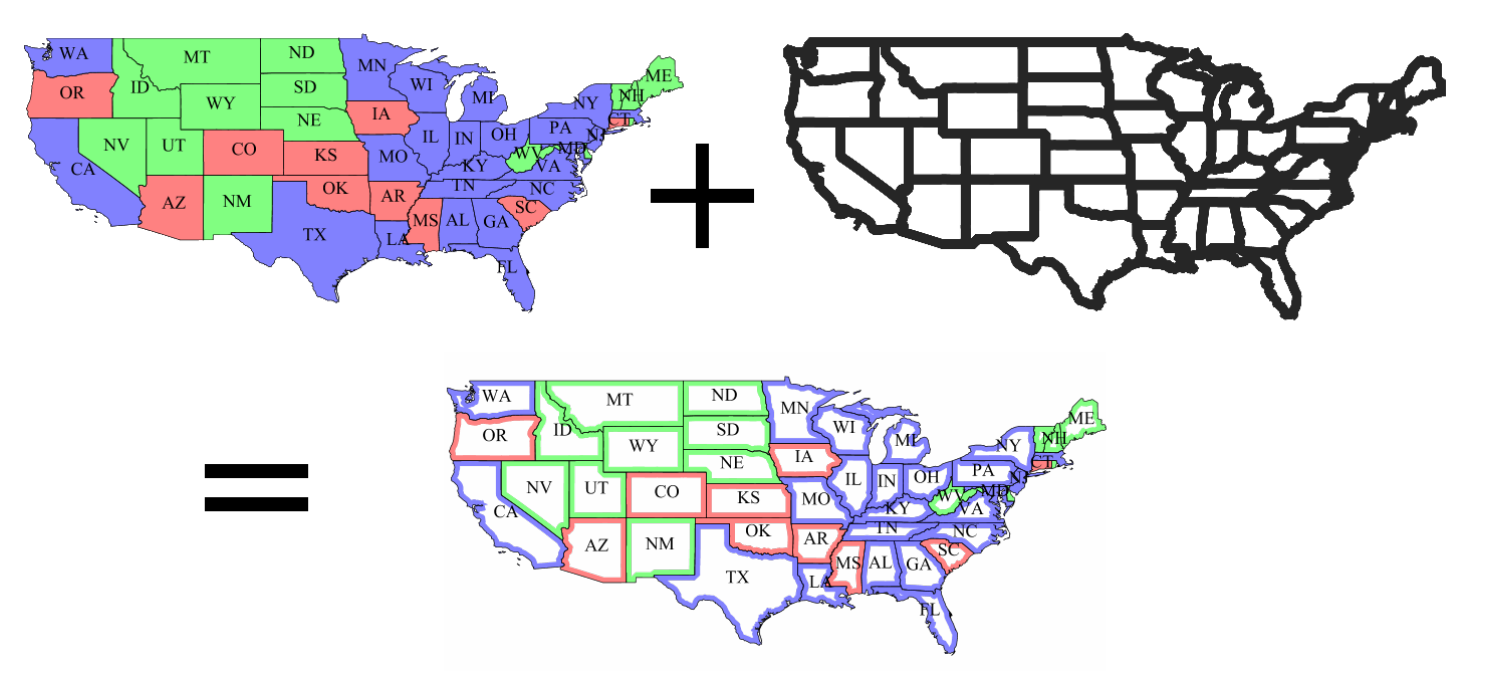

Mehr: <http://docs.geoserver.org/latest/en/user/styling/sld-extensions/composite-blend/>

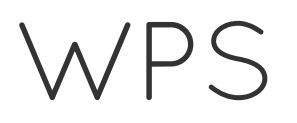

- Anbindung an das Security-System des GS
- Limitierung (*timeouts, max parallel executions*)
- Prozesse können gestoppt werden
- Prozess-Monitoring in der GUI
- Status eines Prozesses nun auch im Cluster bekannt

Details: Status of GeoServer WPS, Andrea Aime, [FOSS4G-NA](https://2015.foss4g-na.org/sites/default/files/slides/gs_wps_foss4g_na_2015.pdf) 2015

## CASCADED WFS STORED QUERIES

- GeoServer als Proxy
- Layer auf Basis vorkonfigurierter Anfragen an externe WFS-Dienste erzeugen
- Mapping von Anfrageparametern
- Read-Only (kein WFS-T)

Mehr: [http://docs.geoserver.org/latest/en/user/data/cascaded/stored\\_query.html](http://docs.geoserver.org/latest/en/user/data/cascaded/stored_query.html)

2.8.X

# CURVED GEOMETRIES

Bisher: Unterstützung von *curved geometries* aus Oracle-DB (nur lesend)

#### Neu: Unterstützung von *curved geometries* aus PostGIS (lesend **und** schreibend)

Mehr: <http://docs.geoserver.org/latest/en/user/data/webadmin/layers.html#curves-support-vector>

## FEATURE FILTER

Restrict the features on layer by CQL filter

 $name = 'foo'$ 

#### *"Mini SQL view"*

#### Unabhängig von der Datenquelle

Unabhängig vom Protokoll

### JAI-EXT

#### JAI = Oracle Java Advanced Imaging (default)

#### JAI-Ext = JAI **Open Source**

(unterstützt Raster NODATA)

[github.com/geosolutions-it/jai-ext](https://github.com/geosolutions-it/jai-ext)

#### -Dorg.geotools.coverage.jaiext.enabled=true

#### **JAI/JAIEXT Setup**

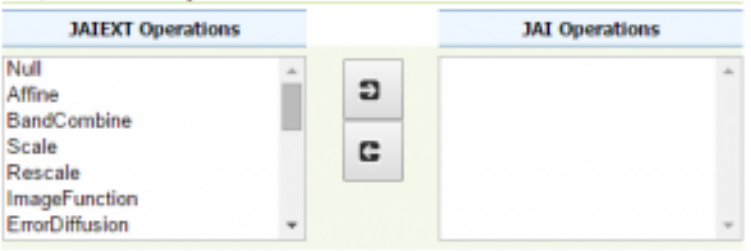

## IMPORTER

#### Prozessierung von Rasterdaten während des Imports

Reprojektion:

"type": "GdalWarpTransform", "options": [ "-t\_srs", "EPSG:4326"]

#### Overviews erzeugen:

"type": "GdalAddoTransform", "options": [ "-r", "average"], "levels" : [2, 4, 8, 16]

Mehr: [http://docs.geoserver.org/latest/en/user/extensions/importer/rest\\_reference.html](http://docs.geoserver.org/latest/en/user/extensions/importer/rest_reference.html)

## Z ORDERING SUPPORT

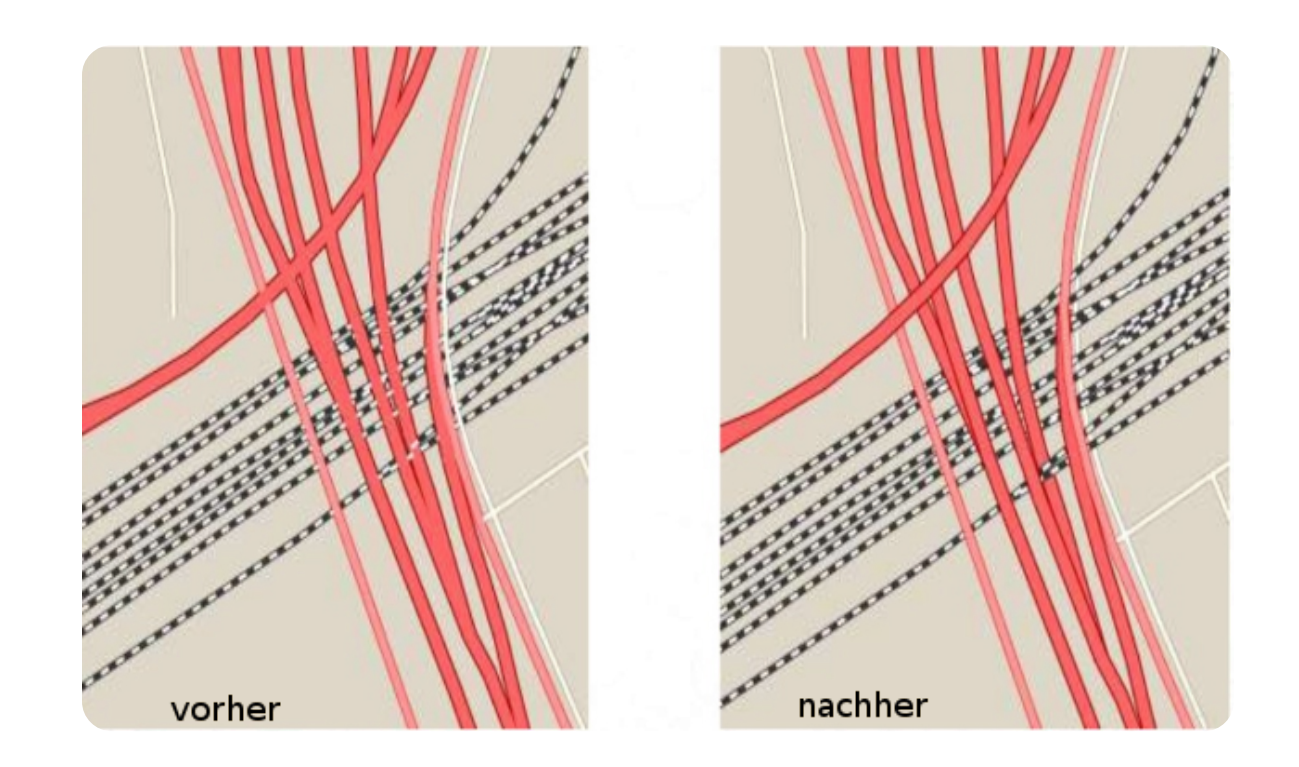

#### Neue Optionen im SLD: **sortBy** und **sortByGroup**

Mehr: <http://docs.geoserver.org/latest/en/user/styling/sld-extensions/z-order/index.html>

# DYNAMISCHE PFEILE

#### Generelle Syntax:

```
<wellknownname>
        extshape://arrow?hr=[hrValue]&t=[tValue]&ab=[abValue]
</wellknownname>
```
- hr: height over width ratio hr > 0 default: 2  $\hat{\mathcal{P}} \hat{\mathcal{P}} \hat{\mathcal{P}} \hat{\mathcal{P}}$
- **t**: thickness t∈[0,1] default: 0.2 ↑ ↑ ↑ ↑ ↑ ↑ ↑
- ab: area head base ratio ab ∈[0,1] default: 0.5 4 4 4 4 4 + + + +

Mehr: <http://www.geo-solutions.it/blog/customizable-arrow-geoserver/>

## SONSTIGES

- Community:
	- Embedded GeoFence ® [github.com/geoserver/geofence](https://github.com/geoserver/geofence)
	- MongoDB als Datenquelle
- Erhöhte Label-Dichte
- Neue Stile auf Basis von Vorlagen
- Neue Vendor-Parameter zur Kontrastverbesserung

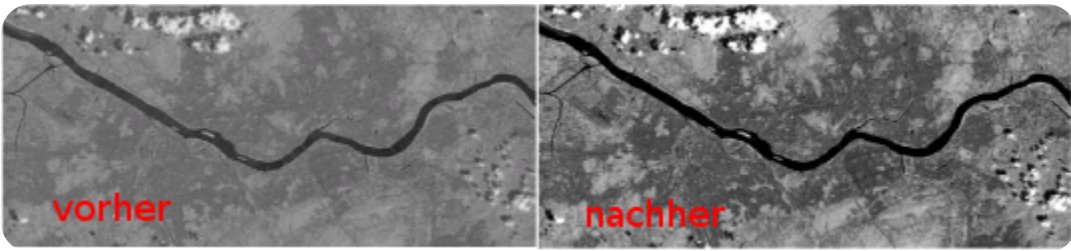

Mehr: http://docs.geoserver.org/latest/en/user/styling/sld[reference/rastersymbolizer.html#contrastenhancement](http://docs.geoserver.org/latest/en/user/styling/sld-reference/rastersymbolizer.html#contrastenhancement)

2.9.X

## NEUE VORAUSSETZUNGEN

- Java 8 ist Pflicht OpenJDK auch möglich
- Servlet 3 kompatibler Server z.B. Tomcat 7.x oder Jetty 8.x

## INTERNES

- Upgrade auf Wicket 7 (CodeSprint)
- Upgrade auf Spring 4 (-> Verzögerung des Releases)
- Upgrade auf JAI-Ext 1.0.9
- Verbesserungen in der GUI "Add a new resource layer"
- Restrukturierung des user guides

## NEUE FEATURES

- Linien mit Versatz (SLD/CSS)
- Resource REST API (icons, fonts, config files)
- About/Status REST API (installierte Komponenten)

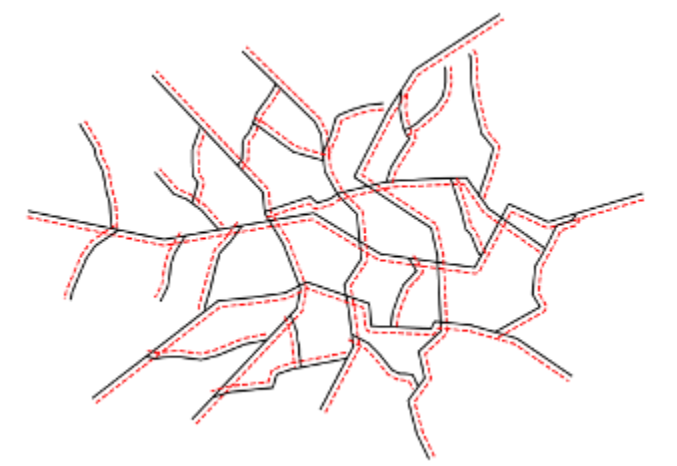

- UTFGrid Unterstützung für WMS und WMTS
- Vektormasken, um NODATA Bereiche auszuschneiden

Details: <http://blog.geoserver.org/2016/05/30/geoserver-2-9-0-released/>

# ??? FRAGEN

# IMPRESSUM

#### AUTOR

#### LIZENZ

#### **Nils Bühner**

terrestris GmbH & Co. KG

Kölnstr. 99

53111 Bonn

buehner@terrestris.de

Diese Folien sind unter CC BY-SA [veröffentlicht.](http://creativecommons.org/licenses/by-sa/2.0/)

> [V](https://rawgit.com/buehner/neuerungen-im-geoserver/master/Neuerungen%20im%20GeoServer.pdf)[ortragsfolie](https://rawgit.com/buehner/neuerungen-im-geoserver/master/index.html)[n](https://rawgit.com/buehner/neuerungen-im-geoserver/master/Neuerungen%20im%20GeoServer.pdf), PDFVersion, git [repository](https://github.com/buehner/neuerungen-im-geoserver)

#### BILDQUELLEN

checkmark.svg: https://commons.wikimedia.org/wiki/File:Checkmark.svg, Public Domain

Andere Quellen siehe jeweilige Folie